# **Com fer pressupostos a clients (avançat): Excel per a fer pressupostos de serveis o productes**

**El taller té com a objectius: Aprendre a utilitzar una plantilla en Excel per a realitzar els pressupostos a clients de serveis o productes, aprendre a valorar els costos directes i els costos d'estructura del projecte de la persona participant, aprendre a decidir el marge brut comercial a aplicar a cada pressupost en funció del volum ofert de serveis o producte, decidir quin PVP ofereixo al meu client entre els diferents PVP obtinguts de forma automàtica amb la plantilla d'Excel. L'objectiu final és disposar d'una eina adaptada a cada persona participant per a realitzar pressupostos de forma sistematitzada.**

## **PROGRAMA**

### **El dia 6 d'octubre de 9:30h. a 13:30h.**

#### **Realització en modalitat online, s'enviarà enllaç a la Plataforma digital de realització**.

**1-** Explicació de com funciona l'Excel per a fer pressupostos a clients de serveis o productes

- **2-** Realització de l'escandall de costos de cada servei o producte.
- **3-** Imputació de costos d'estructura als productes o serveis.
- **4-** Realització del pressupost per a serveis o productes amb l'eina en Excel.
- **5-** Comparador de PVP obtinguts amb el nou pressupost.
- **6-** Valorar la cobertura del Punt d'equilibri per al PVP escollit.

#### **A càrrec de LOURDES PÉREZ RETAMERO, experta en gestió empresarial i economicofinancera, de** *EDUCAEMOTIONS***.**

#### **Inscripcions a [demperedd@canetdemar.cat](mailto:demperedd@canetdemar.cat)**

#### **Més informació al telèfon 697 17 80 33**

Organitza:

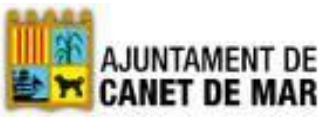

Amb la col·laboració de:

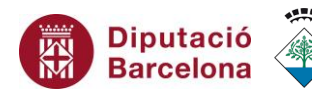

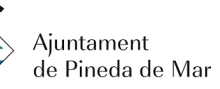

Ajuntament de Tordera

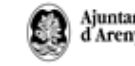

Ajuntament<br>d Arenys de Mar

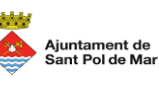

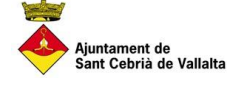